## <span id="page-0-0"></span>**Формирование строки для подписи или для контрольной суммы**

Формируется строка с параметрами через разделитель «;».

Для предприятий, использующих стандартный интерфейс, в строку включаются следующие параметры:

## *Merchant \_ ID ; OrderNumber ; OrderAmount ; OrderCurrency*

Если предприятие использует какие-либо дополнительные параметры, то формирование строки происходит по следующим правилам:

- к основной строке через разделитель добавляются поля в порядке, указанном в таблице ниже:
- поля включаются в строку только в том случае, если они передаются в заказе и их значение отлично от нуля;
- если параметр не передан в заказе или передано значение 0, то разделитель не используется.

## **Порядок добавления параметров в строку**

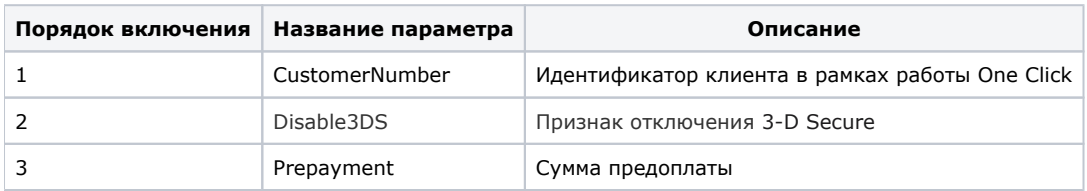

## **Пример**

В заказе передан параметр *CustomerNumber*  со значением, отличным от нуля. В этом случае строка будет выглядеть так:

*Merchant\_ID;OrderNumber;OrderAmount;OrderCurrency;CustomerNumber*

[Наверх](#page-0-0)